# IHR LEITFADEN

FÜR EINE ERFOLGREICHE ANZEIGENERSTELLUNG

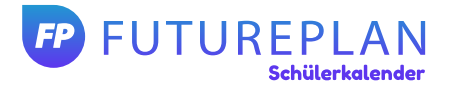

### **Grundlegende Anforderungen**

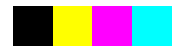

Farbmodus: **CMYK** / Profil: **ISO Coated v2 (ECI)** - erhältlich unter www.eci.org -

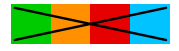

Keine Sonderfarben (bspw. Pantone) / **Keine RGB-Farben**

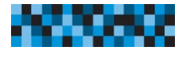

Auflösung: 300 dpi / Bildqualität immer 100 %

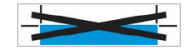

**Keine Schnittmarken, Keine Farbkontrollstreifen o. Ä.**

### **Bitte beachten** Sie die folgenden **Punkte!**

Erfüllt Ihre Datei diese Kriterien nicht, können wir leider kein optimales Druckergebnis gewährleisten.

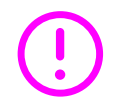

Zur Erstellung druckfähiger Dateien empfehlen sich gängige Layout-Programme wie InDesign, PhotoShop, Corel-Draw und andere. **Microsoft Word oder ähnliche Office-Programme sind hierfür nicht geeignet!** 

### **Mögliche Dateiformate**

#### **JPG**

- bitte verwenden Sie nur das Standard JPG-Format (kein JPG 2000)
- speichern Sie die Datei mit maximaler Qualität und Baseline
- achten Sie auf die korrekten Abmaße Ihrer Datei

### **PDF**

- $\vee$  PDF/X-3:2002 Standard (Version 1.3), keine Transparenzen enthalten
- alle Schriften müssen eingebettet oder in Pfade konvertiert werden
- $\checkmark$  Gesamtfarbauftrag max. 340 %
- es sollten keine Ebenen mehr vorhanden sein

# SO ERSTELLEN SIE IHR ANZEIGENFORMAT RICHTIG

# KLAPPTITEL

### **Anzeigenupload**

Ihre erstellte Datei laden Sie unkompliziert in unser Uploadtool. Die dazugehörigen Logindaten erhalten Sie von Ihrem persönlichen Ansprechpartner.

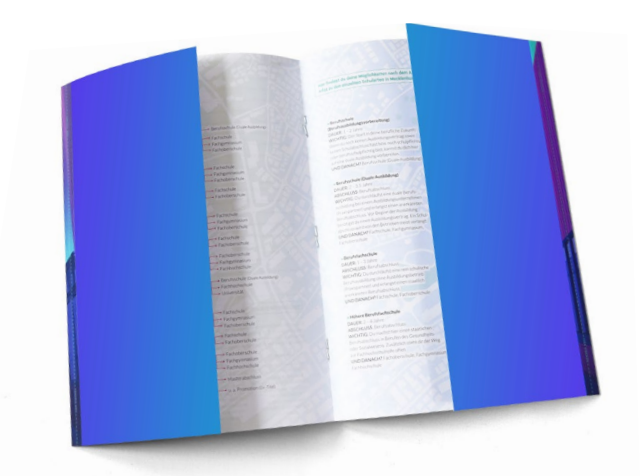

Sie haben Fragen? Wir helfen Ihnen gern.

grafik@adscads.com

Kontaktieren Sie uns!

## **Datenformat: 216mm Höhe x 191mm Breite**

**3mm**

In diesen Maßen erstellen Sie die Anzeige. Der Beschnitt beträgt 3 mm. Bitte beachten Sie, dass der blaue Rahmen nach Produktion entfällt.

### **Endformat:**

**210 mm Höhe x 85 mm Breite**

In diesen Abmaßen erscheint Ihre Anzeige im Schülerkalender!

### **! Sicherheitsabstand: 5 mm**

Platzieren Sie keine wichtigen Inhalte außerhalb dieser gestrichelten Linie!

**< 91 mm >** 

 $\lambda$ **< 216 mm > 216 mm**  $\mathbf{v}$